### **CHRONIQUE INTERNET HISTORIENS & GEOGRAPHES n° 398**

Par Daniel LETOUZEY\* (\* Lycée Marie Curie -Vire, secrétaire de la Régionale de Basse-Normandie)

*Depuis 1997, cet article sur Internet et ses usages dans l'enseignement de l'Histoire, de la Géographie, de l'Education civique témoigne des activités multiples développées par nos collègues. Vincent Capdepuy, Christophe Dijoux, Nicole Mullier, Philippe Nouvel, Claude Robinot ont été particulièrement sollicités pour cette édition. Une version actualisée de ce texte rédigé en avril 2007 est disponible à* [http://aphgcaen.free.fr](http://aphgcaen.free.fr/) *Les choix proposés dans ce texte n'engagent ni l'association, ni la revue.*

Les sites et les articles mentionnés dans ce texte proviennent d'une **veille documentaire régulière ainsi que de la participation active à la liste H-Français** et aux forums Schoolhistory et SLN Geography... La liste des thèmes abordés est disponible sur **Clioweb. Ce portail personnel et indépendant propose des sélections de sites web,** une revue de presse, un choix de conférences et d'émissions de radio accessibles sur internet. [http://clioweb.free.fr](http://clioweb.free.fr/)

En cas de problème sur une adresse citée, utiliser **Internet Archive** :<http://www.archive.org/>

### **INTERNET EN DEBATS - DEBATS SUR INTERNET**

#### « **Wikipédia, l'erreur à haut débit** »

Dans *L'histoire* de février, Pierre Assouline publie un billet vengeur contre l'encyclopédie en ligne : « Wikipédia est la seule encyclopédie au monde où n'importe qui peut écrire n'importe quoi… » écrit-il, poursuivant par une allusion à la campagne électorale : « Wikipédia est à l'Universalis ce que la démocratie d'opinion est à la démocratie représentative ». Son argument principal, c'est la présence, dans la bibliographie de l'Affaire Dreyfus, d'un précis de 1909 réédité en 1938, utilisé par l'Action française pour affirmer la culpabilité du capitaine.

« L'affaire Wikipédia », un point de vue publié sur le blog de l'auteur le 9 janvier 2007, a suscité plus de 400 commentaires, cinq fois plus que « Google en mission pour l'Amérique » (8/02/2007), et beaucoup plus que le nouveau blog de la revue L'histoire, où Pap Ndiaye cite un autre cas à charge, sur l'histoire japonaise : la rébellion Shimabara (1637-1638). Etudier l'écriture électronique, sur le fond et sur la forme, en diffusion anonyme derrière un pseudo ou bien à visage découvert, voilà un chantier pour les linguistes. [source : E Py ] <http://passouline.blog.lemonde.fr/2007/01/09/laffaire-wikipedia/> [http://histoire.typepad.fr/le\\_blog\\_de\\_lhistoire/](http://histoire.typepad.fr/le_blog_de_lhistoire/)

Face à une telle situation, les optimistes rappellent que Wikipédia n'est qu'une encyclopédie ; il faut la comparer à des outils équivalents de vulgarisation (souvent payants) et non à l'ensemble de la production scientifique en Histoire. « La vérité sortira du chaos », ajoute le blogueur anonyme de Médiévizmes, surtout si des « veilleurs critiques » viennent « hâter le moment où survient le point d'équilibre ». <http://www.medievizmes.net/> Les pessimistes condamnent globalement l'entreprise et apprécieraient son exclusion de l'école. Entre ces extrêmes, l'idée d'une version Education progresse, mais très lentement. Dans l'immédiat, Wikipédia est surtout un excellent support pour former et exercer l'esprit critique.

#### **Le plagiat… une réalité, des solutions**

Le dossier publié par *Clic*, l'excellent « bulletin collégial », a été coordonné par Nicole Perreault. <http://site.profweb.qc.ca/index.php?id=87> - <http://clic.ntic.org/#>

Nous avons déjà souligné le rôle de l'école, aussi bien dans le plagiat que dans l'usage de Wikipédia : en choisissant de faire travailler sur dossier et d'externaliser une partie de la recherche, elle incite les élèves à puiser dans la littérature parascolaire ou dans les encyclopédies, surtout si celles-ci sont accessibles gratuitement en ligne. Dave Mazella insiste sur les réponses éducatives possibles.

<http://aphgcaen.free.fr/chronique/394/aphg394.htm#wiki>- <http://tinyurl.com/yp9amh> Lire dans ce même numéro « Les TIC au service des natures brouillonnes » (Gilles Plamandon).

#### **(Le) « numérique peut mener à la violence meurtrière** » écrit *Slavoj Zizek* dans *Le Monde* du 27 janvier 2007. <http://www.lemonde.fr/web/article/0,1-0@2-3232,36-860213,0.html>

Cette condamnation péremptoire illustre la vigueur des représentations hostiles au web : internet empêcherait de penser, internet serait la source majeure de désocialisation et de repli sur l'intime…

**Elle bénéficie de l'écho des médias qui hésitent entre « l'extase et l'effroi » :** extase quand les technologies servent d'auxiliaire et de prétexte à la communication institutionnelle, effroi quand elles peuvent troubler des situations acquises ou perturber certaines représentations sur la culture classique. Ce texte a trois défauts majeurs :

- Cette **« opinion » technophobe** est publiée, sans contrepoint, dans une rubrique baptisée « *Débats* ». - Le titre (*« Démocratie ou barbarie numérique »)* est fallacieux : dans ce point de vue, le web est faussement réduit à « une monade sans fenêtre directe sur la réalité ». L'allusion à la démocratie semble très indirecte : pas de mention de « l'internet militant », celui qui relaie des actions revendicatives ni de « l'internet partisan », celui de la communication de partis politiques. - Enfin, exploiter un « spot publicitaire télévisé vantant une marque de bière » pour tenter d'accabler le numérique, c'est réactiver un discours anti-TV périmé, au risque d'amalgamer des univers très **distincts** 

Les deux excès, la stigmatisation et l'emphase systématique, sont également dommageables. Ils risquent de masquer l'essentiel : **la complémentarité entre l'imprimé et le web.** Combien de livres y compris ceux « qu'on n'a pas lus » (Pierre Bayard) - servent de support à des conférences, à des débats radio ou télévisés disponibles en direct ou en différé sur le web… Insister sur c**es relations multiples,** cela peut aider à convaincre les élèves attentifs que tout sujet abordé en classe aura généralement, dans les jours suivants, un suivi dans les médias. Et inciter les plus curieux à approfondir seuls un thème qui a rencontré leur intérêt. <http://clioweb.free.fr/presse/radio.htm>

## **RECHERCHE DOCUMENTAIRE**

. Faute de pouvoir disposer d'un annuaire en éducation, ou d'un annuaire européen en sciences humaines, il faut imaginer des solutions artisanales. Ainsi, Christian Prior configure **le moteur Rollyo** pour interroger un choix de sites connus. <http://www.clionautes.org/spip.php?article1283>

. La liste **Biblio-Fr** mentionne « **23 Learning 2.0 Things** ». [http://plcmcl2-things.blogspot.com](http://plcmcl2-things.blogspot.com/)

**. Veille INRP :<http://www.inrp.fr/vst/>- [http://wikindx.inrp.fr/biblio\\_vst/](http://wikindx.inrp.fr/biblio_vst/)**

## **TECHNOLOGIES EDUCATIVES EN COLLEGE ET EN LYCEE**

**Les blogs**. Nous avons eu l'occasion de mentionner la forte implication des universitaires : les médiévistes (*Ménestrel, Médiévizmes, Pecia*), les cartographes (**The Map Room**, PBC ou *Le Petit Blog cartographique*…).<http://clioweb.free.fr/dossiers/blogs.htm>

**Nos collègues britanniques ont massivement investi ce mode d'expression**. Robert Chambers a recensé au moins une trentaine de blogs actifs en géographie ; il en existe autant en histoire. Nos voisins évitent le cloisonnement propre à ce type d'interface en exploitant les forums SLN et Schoolhistory comme espaces de rencontre. <http://clioweb.free.fr/dossiers/blogs.htm#ukblogs>

De ce côté-ci de la Manche, les usages pionniers de Lyonel Kaufman, Hugo Billard ou François Arnal semblaient faire exception. La tentation était forte d'en déduire une panne des sites indépendants. Le bilan serait peut-être à nuancer, si l'on s'appuie sur les liens présents sur quelques blogs, dont celui d'Etienne Augris. La discrétion tiendrait surtout au fait que beaucoup d'enseignants s'adressent davantage à leurs élèves qu'à leurs collègues. Les contenus sont donc souvent directement liés au travail en classe. Un autre inconvénient semble fréquent : en circulant sur ces blogs, on a vite la sensation de lire plusieurs fois les mêmes informations issues des listes de diffusion actives, voire de simples copies d'autres pages web, parfois sans mention explicite de la source.

**L'Association pour l'Autobiographie** (APA) a organisé un atelier à l'ENS (17 mars 2007) et prépare des rencontres à Ambérieu.<http://sitapa.free.fr/>

**Le croquis au bac.** Année après année, la correction des bacs blancs est très révélatrice **de l'écart entre la réalité de ce qu'assimilent les élèves et les attentes souvent divergentes de nos collègues**. Le croquis illustre souvent la difficulté d'utiliser judicieusement les crayons de couleur (quelle intensité pour le jaune ?). Certaines copies transforment la légende en composition bavarde, à l'opposé de manuels qui parlent du « Nord », de « l'Est », oubliant d'expliciter les caractéristiques de l'espace mis en avant. Le jargon employé par certains élèves masque mal une connaissance très insuffisante de la nomenclature. L'évaluation suggère le long chemin à parcourir vers l'harmonisation des notes.

Depuis plusieurs années, la page **Croquis en terminale** a servi de vitrine à un travail en mutualisation : de nombreux collègues ont proposé leur version du croquis sur les sujets les plus fréquents. Certaines productions ont été publiées dans cette revue. Depuis, la page a été complétée par la référence à d'autres réalisations, disponibles aussi bien sur des sites indépendants que sur des sites académiques, avec ou sans « réseau notionnel ». Rien n'empêche un usage paresseux de ces croquis. Mais ces outils peuvent servir d'instruments dans le travail en classe, et aider à faire réfléchir les élèves sur la diversité des choix possibles lors de l'élaboration d'une légende. C'est ce que Vincent Capdepuy vient de faire à propos d'une légende sur l'Asie orientale.

**Un croquis de l'organisation de l'espace de La Réunion**, conçu pour une classe de Première, est aussi disponible sur le site du lycée où enseigne ce collègue. « L'étude de la région vient souvent à la suite de l'étude de l'espace métropolitain. Dans certains manuels, l'île apparaît comme un espace « exotique », réduit à sa tropicalité et à une économie agricole (canne, vanille, géranium…). C'est oublier que le secteur primaire (agriculture, sylviculture, pêche) n'a fourni que 3,2 % de la valeur ajoutée en 2002 contre 75,5 % pour le secteur tertiaire. La réalisation du croquis est pensée autant comme une analyse spatiale (le croquis proprement dit) que comme un exercice de réflexion et d'argumentation (la légende). Les élèves sont incités à réinvestir des notions étudiées au préalable : métropoles, hiérarchie urbaine, réseau (villes, transport), contraintes, risques… » <http://clioweb.free.fr/carto/croquis.htm>-<http://lyc-vincendo.ac-reunion.re/spip.php?rubrique58>

# insérer à proximité : http://aphgcaen.free.fr/chronique/398/capdepuy.jpg récupérer la légende en pdf : http://lyc-vincendo.ac-reunion.re/IMG/pdf/Carte\_legende.pdf

## **Etudier les activités de Yokosuka (baie de Tokyo) avec Google Earth.**

Claude Robinot propose l'étude des formes d'occupation au sud-ouest de la baie. Le terre-plein d'Oppama porte le chantier naval Sumitomo, une usine Nissan et des pistes d'essais… A proximité, un parc de loisir a été développé sur une presqu'île artificielle. A quelques kilomètres de là, sur les premières collines qui dominent l'étroite plaine littorale urbanisée, un parc technologique est spécialisé dans les télécoms. Au total, un excellent support pour une étude de cas sur l'évolution de l'utilisation de l'espace au Japon depuis une génération. <http://www.histoire.ac-versailles.fr/spip.php?article430>

« NASA Worldwind, Google Earth, Géoportail à l'école : un monde à portée de clic ? » (*Mappemonde* n° 85) Dans un article publié par Mappemonde, Sylvain Genevois évoque d'autres usages prometteurs des « globes virtuels » en classe (exemples de Bayeux, San Francisco ou Washington…). Mais il met en garde contre la confusion entre le monde réel et sa représentation à l'écran : « ces grands portails ne sont pas des SIG ; ils ne comportent aucune base de données ni aucun outil d'interrogation, ce qui réduit considérablement les possibilités de traitement de l'information et donc de construction d'un savoir géographique ». <http://mappemonde.mgm.fr/num13/internet/int07101.html>

Il est difficile de mesurer l'utilisation réelle des globes virtuels dans les classes. Plusieurs indices permettent de penser que Google Earth a nettement distancé ses rivaux (World Wind, Virtual Earth). La source de son succès, c'est moins la fascination pour l'image que la simplicité d'utilisation. Là où les manuels ne peuvent offrir qu'un un nombre limité de photos emblématiques et une vision parcellaire, Google Earth autorise une vision plus globale de l'espace étudié, et permet de varier les échelles et les points de vue. Bien sûr, tous les espaces ne sont pas couverts avec la même précision ; mais pour les Etats-Unis, le Japon, la Suisse ou Dubaï (Palm Island), il est possible d'élaborer des études de cas actualisées, et de questionner la répartition des activités humaines, en un mot de réfléchir et de faire réfléchir les élèves les plus curieux. Les informations apportées par les utilisateurs (la « GE community ») peuvent rendre service. Tout comme l'option Digital Globe pour dater les images fournies.<http://clioweb.free.fr/images/geoimage.htm>

# insérer à proximité : http://aphgcaen.free.fr/chronique/398/oppama.jpg

**Le Géo-Evénement 2007** a été l'occasion de vérifier à nouveau la distance qui sépare la géographie scolaire et la gestion des réseaux par les professionnels. La géomatique ne manque pourtant pas de passeurs, comme Thierry Joliveau ou les animateurs du portail Géorézo, présents à ce salon. <http://perso.orange.fr/thierry.joliveau/>- <http://georezo.net/>

**Worldmapper**. Ces 366 cartes en anamorphose ont été réalisées par 5 universitaires de Sheffield et un du Michigan. Chaque carte est accompagnée d'un court commentaire, et d'une indication de la source statistique. Les EU achètent des jouets (no 58) et vendent des armes (no 281)... <http://www.worldmapper.org/>

Le blog **« Strange maps »** (Mark Batchelor sur SLN Geo 01/2007) donne à voir un grand nombre de cartes : les accords Sykes-Picot, « le Moyen Orient après », les eurorégions allemandes, Utopia en couleurs, « Africa in perspective », « Les EU en 38 états »… <http://strangemaps.wordpress.com/>

A l'occasion de l'exposition « Frontières » organisée par le Muséum de Lyon, **Philippe Rekacewicz** publie sur son blog analyses et esquisses au crayon. Dans la sélection de sites web de ce professionnel, on retrouve Strange Maps, Gapminder, WorldMapper, Maps of War, Géorézo, le PBC de Laurent Jégou. Les adresses de Radical Cartography méritent le détour, aussi bien pour la cartographie des requêtes sur Google dans le monde que pour le bruit à Paris ou le Londres victorien.

<http://blog.mondediplo.net/-Visions-cartographiques->

### **SECONDE GUERRE MONDIALE**

**« Lucie Aubrac, la Résistance incarnée »** (Le Figaro 15 mars 2007). « Le verbe résister doit toujours se conjuguer au présent ».

[http://www.la-bas.org/article.php3?id\\_article=1133](http://www.la-bas.org/article.php3?id_article=1133)

Julie Perron, « **Lucie de tous les temps** » (Altomedia 2003)

Quatre séquences la montrent dans la banque d'images de l'INA, dont l'émission Apostrophes où elle présente « **Ils partiront dans l'ivresse** » (« Rebelles » - 05/10/1984). Seul défaut de la configuration actuelle, pour l'écouter, il faut subir au préalable plusieurs minutes d'escarmouches mettant en cause un des défenseurs de Philippe Pétain. Curieuse forme d'hommage, où les impératifs techniques semblent un prétexte discutable.

A noter que dans un enregistrement rediffusé par la Fabrique de l'histoire, Lucie Aubrac raconte qu'en prison, Pétain avait refusé de la recevoir au sein d'une délégation (« Pas la femme ! »). Aucun parlementaire n'avait alors protesté. « Il était gâteux, je n'ai rien perdu », ajoute-t-elle.

#### « **Nuit et brouillard, un film dans l'histoire** », **Sylvie Lindeperg** (Odile Jacob)

« Il y a nous qui regardons sincèrement ces ruines comme si le vieux monstre concentrationnaire était mort sous les décombres, qui feignons de reprendre espoir devant cette image qui s'éloigne, comme si on guérissait de la peste concentrationnaire, nous qui feignons de croire que tout cela est d'un seul temps et d'un seul pays, et qui ne pensons pas à regarder autour de nous et qui n'entendons pas qu'on crie sans fin ». Jean Cayrol, *Nuit et Brouillard*.

**Ce film qui a durablement influencé notre vision de l'histoire de la déportation** est bien sûr le fruit de son temps. Il est marqué par la personnalité de ceux qui l'ont conçu, par l'état de la connaissance historique en 1955 (cf l'exposition « Résistance, Libération, Déportation » au Musée pédagogique, rue d'Ulm), par les conditions du tournage . Faute soutien suffisant du SCA - Service cinématographique de l'armée - , Alain Resnais a préféré puiser dans les ressources de l'Institut néerlandais de documentation de guerre (La séquence du train quittant Westerbork le 19 mai 1944).

Les négationnistes peuvent se gausser des « 9 millions de morts » mentionnés par Jean Cayrol ; d'autres peuvent brocarder le « silence » sur la destruction des Juifs, comme si les images tournées à Birkenau ou à Maïdanek ne parlaient pas d'elles-mêmes. **L'œuvre de Resnais a été convoquée à plusieurs reprises dans la lutte contre l'antisémitisme** : à Berlin en 1960 à la suite des incidents antisémites de Noël 1959 ; en France en 1982, au lendemain de l'attentat de la rue Copernic ; en 1992, après les événements de Carpentras…

Sylvie Lindeperg étudie **les différentes réceptions du film**. Ainsi en RFA, le film est montré en Westphalie du Nord, mais il se heurte aux critiques de certains parents en Bavière ou en Bade-

Wurtemberg. La RDA refuse la traduction de Paul Celan. Aujourd'hui, le film est conseillé par la BPB pour son intérêt cinématographique… Aux Etats-Unis, en juillet 1960, il est désarticulé et montré en fragments dans « Remember Us », une émission diffusée par la chaîne de TV MBC. Au Japon, les douaniers (qui ont autorité en matière de censure) bloquent le film : ils estiment que la violence de certaines scènes risquait de choquer…

Deux chapitres consacrés à la trajectoire personnelle et professionnelle d'Olga Wormser, conseillère historique aux côtés d'Henri Michel, encadrent l'étude de la genèse de l'œuvre et de « la défaillance des regards » (« le chaînon manquant », « **le tombeau d'Olga** »). « Le film n'est pas le fruit tardif d'une œuvre accomplie », mais le brouillon d'une histoire qui conduit à une thèse soutenue en 1968, suivie de polémiques dont la vigueur étonne encore aujourd'hui.

L'ouvrage de Sylvie Lindeperg sera indispensable à tous ceux qui ne contentent pas de la vidéo presse-boutons, mais continuent d'exploiter le chef d'œuvre d'Alain Resnais en classe, avec ou sans vidéo-projecteur. <http://clioweb.free.fr/camps/lindeperg.htm>

## **HG en EUROPE**

**« Google Earth in the Classroom** (Noel Jenkins, Alan Parkinson)**, Creating an aerial urban panorama, Creating 360° Panoramas from Google Earth Imagery, Adding Tags and photos… »**  ce sont quelques-unes des adresses de l'énorme **Geography Directory de** Robert Chambers. <http://tinyurl.com/35ztq3>

**Parmi les autres thèmes abordés sur SLN Geo, en mars :** Toyota as a case study, Y7 Brazil SoW, Developing International Links, Misconceptions in geography, Fieldwork in the Peak District, Blogs.. **GGIP** - **Give Geography Its Place**.<http://www.ggip.co.uk/>

Sur **Schoolhistory** : Comment Harold a-t-il été tué ? <http://tinyurl.com/26uqyj> L'abolition de l'esclavage (Thomas Clarkson, William Wilberforce). <http://tinyurl.com/222wpl> « Mainstreaming Black and Asian British History » (Dan Lyndon) <http://www.blackhistory4schools.co.uk/articles/>

**Histodidáctica :** Dificultades para la enseñanza de la historia en la educación secundaria : reflexiones ante la situación española - Joaquim Prats - <http://www.ub.es/histodidactica/articulos.htm>

## **IUFM - SITES ACADEMIQUES**

Les pages **Nouveautés** des Académies et des IUFM :<http://aphgcaen.free.fr/chronique/academies.htm>

IUFM Paris : « Centres et axes majeurs de la mondialisation ». <http://hist-geo.paris.iufm.fr/> **IUFM Aix-Marseille** : « Les agricultures mondiales : Environnement, développement, sociétés ». **« La France : des territoires en mutation ».** <http://geoconfluences.ens-lsh.fr/>

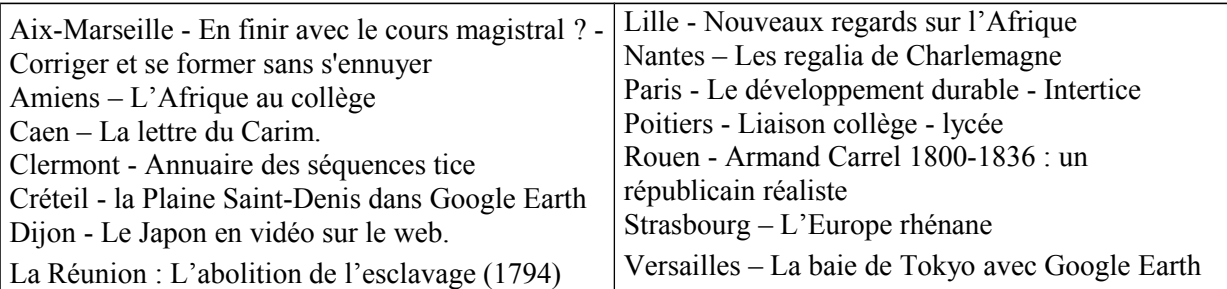

## **RESSOURCES UNIVERSITAIRES**

**Concours** :<http://aphgcaen.free.fr/concours/concours.htm>

**CVUH**, Les usages de l'histoire : <http://cvuh.free.fr/>

Gérard Noiriel, Immigration, antisémitisme et racisme en France (XIXe-XXe siècle) - Discours publics, humiliations privées. « Racaille et métèques », le chapitre 6, est disponible en ligne. <http://terra.rezo.net/article555.html>

**Marc Bloch, un historien et ses livres -** <http://lamop.univ-paris1.fr/W3/Marc%20Bloch.pdf> Plusieurs ouvrages ont été scanné pour Les classiques des Sciences sociales( Jean-Marie Tremblay) : [http://classiques.uqac.ca/classiques/bloch\\_marc/bloch\\_marc.html](http://classiques.uqac.ca/classiques/bloch_marc/bloch_marc.html)

#### Joseph Morsel - « **L'Histoire (du Moyen Âge) est un sport de combat** » <http://lamop.univ-paris1.fr/lamop/LAMOP/JosephMorsel/index.htm>

Dans ce tableau publié par le LAMOP, l'auteur consacre 20 pages (sur 196) à l'histoire du Moyen-Age sur le web. Il évoque d'abord l'engouement populaire et médiatique pour cette période et l'explique par deux facteurs majeurs : la marchandisation touristique du patrimoine médiéval ; une lecture réactionnaire du monde actuel. Avec la quête des racines et l'attrait excessif pour la généalogie, le « goût du passé envahit la sphère privée ».

Il décrit ensuite les pistes explorées par les médiévistes : numérisation et publication des sources, développement de nombreux sites web (dont Ménestrel) dessinant une cartographie européenne des études médiévales, circulation de l'information scientifique. « S'il n'est pas possible d'étudier sérieusement le Moyen Âge devant son seul clavier, l'historien ne peut plus ignorer Internet ». Pourtant les dangers menacent : la recherche historique manque souvent de moyens. « La crise des revues scientifiques, la déliquescence des comptes rendus, la « colloquite » aiguë, l'auto-publication (notamment sur les blogs « bavards ») – toutes ces dérives ont déjà été dénoncées par d'autres. Internet effraie par l'usage de la copie facile qu'il induit. La peur d'être plagié, pillé, compilé a très tôt inquiété et continue d'inquiéter la communauté des médiévistes. Mais ne devraient-ils pas craindre plus encore ce raz-de-marée de textes et d'informations qu'eux-mêmes déversent ? ». Pour sortir de cette impasse, l'auteur propose de mettre « la médiévistique au service du web ».

Cette vision très critique s'explique en partie par le choix du poste d'observation : vouloir tout mesurer à l'aune de l'histoire professionnelle conduit trop vite à une condamnation globale. Une analyse plus fine des pratiques mettrait sans doute en évidence tout ce qui a changé dans le travail de l'historien, aussi bien grâce au courrier électronique et aux listes de diffusion que grâce à la publication en ligne. « Le Médiéviste et l'ordinateur », Tabularia à Caen, Citères à Tours, la mise à disposition des archives des revues scientifiques (Persée, Cairn, Revues.org…), la diffusion accélérée des actes d'un colloque comme celui de 2003 sur « L'historiographie des élites dans le haut Moyen Âge » (Marne la Vallée) vérifient tout l'apport du web et de l'édition numérique.

Denis Eckert « **Moscou, la ville mutante »** - <http://tinyurl.com/2sjz5c> - <http://tinyurl.com/2rwy4z> « Les villes russes en révolution » - [http://www.cafe-geo.net/article.php3?id\\_article=828](http://www.cafe-geo.net/article.php3?id_article=828) « Moscou, capitale russe ou métropole mondiale ? » in «Portraits de grandes villes » (PUM 2001) Les transformations récentes de Moscou - <http://tinyurl.com/yp4sax>

# **PRESSE - REVUES**

**Les archives des revues** sont de plus en plus fréquemment disponibles sur le web. [http://www.cairn.info](http://www.cairn.info/) - [http://www.revues.org](http://www.revues.org/) - [http://www.persee.fr](http://www.persee.fr/) - [http://www.cens-cnrs.fr](http://www.cens-cnrs.fr/) **Hérodote** - 124 - Proche-Orient, géopolitique de la crise - [http://www.herodote.org](http://www.herodote.org/) **Mappemonde** - 85 - Des atlas en SVG -<http://mappemonde.mgm.fr/index.html> **Cybergéo –** Contrastes de couleurs - 3D GIS Virtual London and beyond <http://193.55.107.45/eurogeo2.htm>

**Espaces-Temps -** Une grève sur la Toile-<http://espacestemps.net/> **L'histoire –** L'année Vauban - La fondation Berger - J Semelin **-** <http://www.histoire.presse.fr/>

**Les Cahiers pédagogiques** - Libérez Jules Ferry ! -<http://www.cahiers-pedagogiques.com/>

Le Café pédagogique - Enseigner le Brésil (77, JP Raud-Dugal) - <http://tinyurl.com/2l6nfh>

# **COLLOQUES - CAFES GEOGRAPHIQUES**

**Blois 2007 : «L'opinion. Information, rumeur, propagande ».** <http://www.rdv-histoire.com/> FIG 2007 : « La planète en mal d'énergies ».<http://fig-st-die.education.fr/> **« Calenda,** le calendrier des sciences sociales » :<http://calenda.revues.org/> **Cafés Géographiques.** <http://www.cafe-geo.net/>

# **REGIONALES**

Consulter la page<http://aphgcaen.free.fr/regionales.htm> Alsace : « L'Archipel métropolitain en Europe: polarisation, réseaux et flux ». Caen : « Mondialisation, globalisation : le regard des géographes »

## **CONCLUSION :** Hans Rosling et Gapminder

Dans *Historiens & Géographes n° 387 (2004)*, nous avons déjà eu l'occasion de présenter une animation graphique portant sur la relation entre richesse et fécondité entre 1970 et 2001. Trois raisons incitent à vanter à nouveau les applications développées par Hans Rosling et son équipe :

- **Un discours critique sur la marchandisation croissante des statistiques**. En février 2006, lors de son intervention au TED (Technology Entertainement Design) à Monterrey, Hans Rosling décrit les obstacles entravant leur diffusion : des mots de passe inutiles et compliqués, un habillage technicien de calculs ennuyeux, des tarifs exorbitants…

- **Un plaidoyer pour un usage innovant** de ces données économiques et sociales financées sur fonds publics. Avec le soutien d'un responsable de l'ONU, il montre comment les faire « fleurir » sur le web, les rendre accessibles, gratuitement, au plus grand nombre (« liberate, animate, make them searchable ») grâce à Gapminder (Mind the Gap), une « non-profit venture ».

En ce moment, une quinzaine de critères sont disponibles. Chaque pays retenu est figuré par un symbole proportionnel à la population, une même couleur servant pour tous les pays d'un même continent. Toutes les échelles peuvent être paramétrées.

Les disparités sont prises en compte dans les graphiques (et les cartes) animés, aussi bien pour les écarts de revenus entre riches et pauvres, que pour l'évolution de la répartition de la richesse aux EU et en Chine.

Le graphique montrant la répartition des utilisateurs d'Internet souligne à la fois la fracture numérique mondiale et la progression générale du nombre des usagers.

- **Les présentations au TED ont été filmées**. Elles prouvent que l'exploitation des statistiques peut concilier intelligence et mise en spectacle. Elles sont disponibles gratuitement sur plusieurs sites de vidéo, en direct ou en téléchargement.

[http://www.ted.com/tedtalks/tedtalksplayer.cfm?key=hans\\_rosling](http://www.ted.com/tedtalks/tedtalksplayer.cfm?key=hans_rosling)

Voir aussi Dollar Street présenté par Osla Rosling à Google TechTalks 7 Mars 2006 <http://www.gapminder.org/downloads/presentations/dollar-street-2002.html>

Cette dernière initiative incite à poser une nouvelle fois la question de la production et de l'usage des documentaires en classe. Par exemple, pour faire étudier la Mégalopole japonaise, «à hauteur d'hommes », à des élèves qui ne sont pas tous familiers du Japon contemporain…

# insérer à proximité http://aphgcaen.free.fr/chronique/398/netusers.jpg

Vaudry - 16 avril 2007